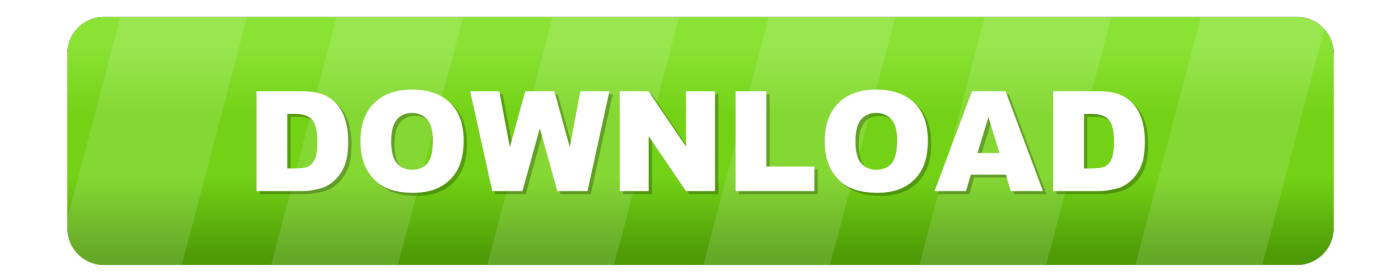

[Online Notifier For Facebook 2016 Mac](https://tlniurl.com/1vk77i)

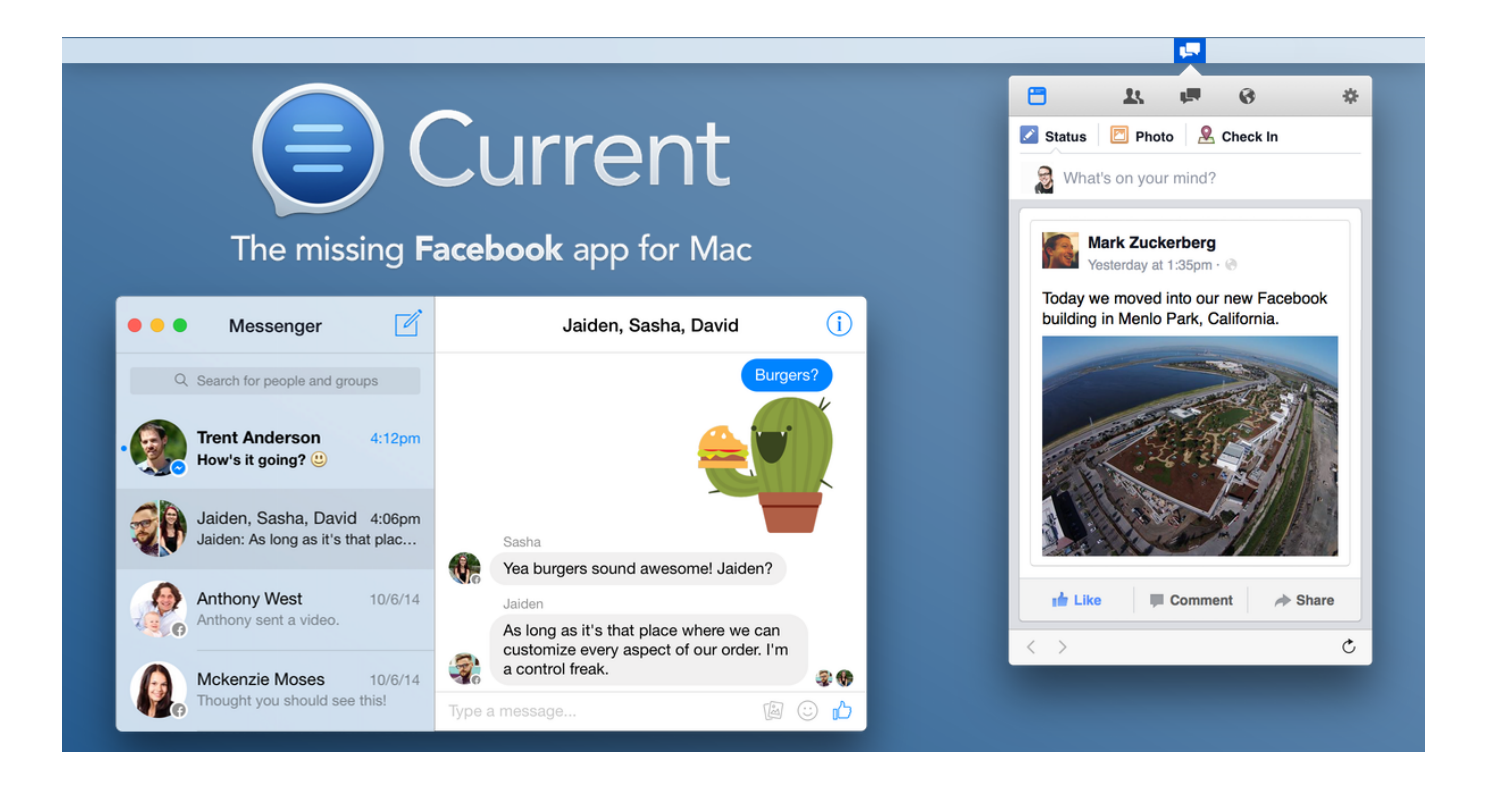

[Online Notifier For Facebook 2016 Mac](https://tlniurl.com/1vk77i)

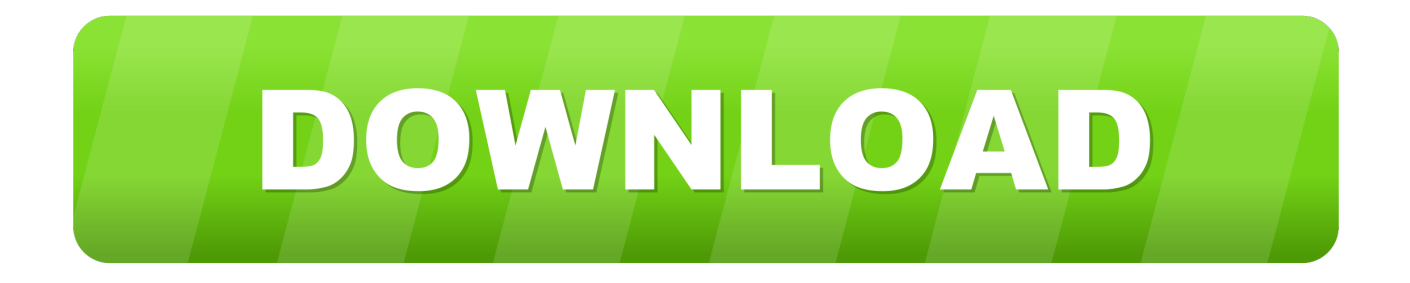

In fact, it works like a browser window exclusively designed to open Notify is a new Gmail notifier for OS X which supports multiple accounts.

Generally, if anyone falls in love with someone on Facebook and committed a relationship, he/she never miss a chance to chat with their lover.. Now we have the Black window and can type in it the following command in order to check the network configuration.. ? Well, in my case it generally used to happen to me when I was a student and in fact, it may also happen to you.

## **online notifier facebook**

online notifier facebook, online notifier for facebook 2019, online notifier for facebook 2020, facebook friends online notifier, facebook online notifier chrome, online notifier for facebook 2018, online notifier for facebook iphone, online notifier for facebook ios, online notifier for facebook apk 2019, online notifier for facebook pro apk, online notifier for facebook messenger

Features: More than just Gmail: The biggest feature request we got for Notify 1.. Common mac problems Check this also: Yeah! There is no matter whether you're online or offline.. Currently, writing about Facebook friends online notifier but will soon cover on WhatsApp as well.

## **online notifier for facebook 2020**

App for Facebook has been conceived to integrate to the maximum extent with your working rhythm on your computer.. Get Free Notification on Phone Whenever Your Special Facebook Friends Come Online Well, what about the apps that send you a push notification about the visibility of your FB friends? There are some Android and iOS apps available on the internet that notify you when your best Facebook friends available online.. As a result, you would be able to sleekly focus on your work and study While using, I suddenly look over a question "How do I know when my girlfriend comes online on Facebook and WhatsApp?" Proactively, I decided to write on this topic.. Of course, you will So here you'll learn how to get to know when Facebook friends come online via getting the push notification on your phone or internet browser.

## **facebook online notifier chrome**

Are you in a relationship with someone? Don't shy ? Probably, you would like to share your feeling of love through the comment section at least.. Each account has individual notification options, and you can easily check what's in each account via the tabbed interface.. Now you are ready to receive the push notification on your smartphone Isn't a cool app? Of course yes! An extremely simple way to track your friends without letting them know.. Get Push Notification on iPhone Whenever Your Best Facebook Friends Come Online – Apple's iOS Devices Using Apple device like iPad or iPhone and wish to notify yourself when few of your favorite friends on available for chat on Facebook?.. They work pretty well for Google Android OS and Apple iOS (iPhone & iPad) Try these applications to get your friends online status without keep signing in to your Facebook account.. 0 was Google Apps support Do you usually wait long hours for your best Facebook friends to get them online? Do you log in too often to check whether your are available for chat? In fact, it happens with most of the teenagers in most cases.. They keep on checking Facebook every hour to know their online status I can't explain their feelings here.. Worrying about your online availability? The app doesn't share your status with your friends; means you will be offline or invisible to your Facebook friends until you log in.. 211 55 x If you are in Bridged networking mode, the IP address should look similar to your Mac IP address, e.. g This will open Command Prompt with admin privileges Type in: ipconfig /all and hit Enter and check the output. e10c415e6f